МИНОБРНАУКИ РОССИИ

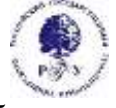

Федеральное государственное бюджетное образовательное учреждение высшего образования **"Российский государственный гуманитарный университет" (ФГБОУ ВО "РГГУ")**

ИНСТИТУТ ИНФОРМАЦИОННЫХ НАУК И ТЕХНОЛОГИЙ БЕЗОПАСНОСТИ ФАКУЛЬТЕТ ИНФОРМАЦИОННЫХ СИСТЕМ И БЕЗОПАСНОСТИ КАФЕДРА ИНФОРМАЦИОННЫХ ТЕХНОЛОГИЙ И СИСТЕМ

# **АВТОМАТИЗАЦИЯ ВЫЧИСЛЕНИЙ В ЗАДАЧАХ ИНФОРМАТИЗАЦИИ ГУМАНИТАРНОЙ СФЕРЫ**

РАБОЧАЯ ПРОГРАММА ДИСЦИПЛИНЫ Направление подготовки 09.03.03 Прикладная информатика Направленность (профиль): Прикладная информатика в гуманитарной сфере

Уровень высшего образования: бакалавриат

Форма обучения очная

РПД адаптирована для лиц с ограниченными возможностями здоровья и инвалидов

Москва 2022

Автоматизация вычислений в задачах информатизации гуманитарной сферы

Рабочая программа дисциплины

Составитель: д.т.н., профессор Е.Н. Надеждин

Ответственный редактор: к.с-.х.н., доцент, и.о. зав.кафедрой Н.Ш. Шукенбаева

УТВЕРЖДЕНО Протокол заседания кафедры информационных технологий и систем РГГУ № 10 от 4 апреля 2022г.

# **ОГЛАВЛЕНИЕ**

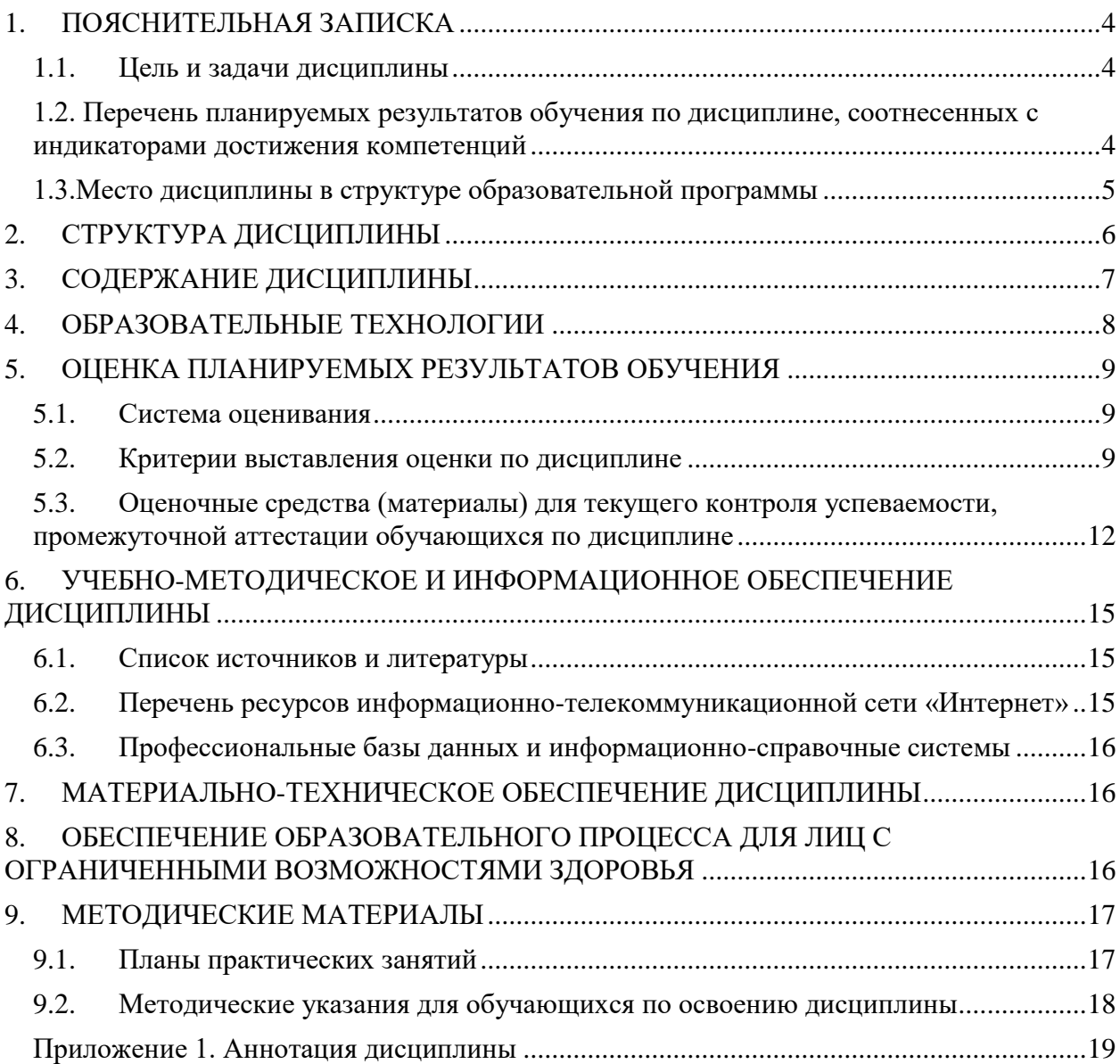

# <span id="page-3-0"></span>1. ПОЯСНИТЕЛЬНАЯ ЗАПИСКА

#### <span id="page-3-1"></span>1.1. Цель и задачи дисциплины

Цель дисциплины: формирование навыков автоматизации вычислений в задачах информатизации гуманитарной сферы;

научить студентов использовать для решения профессиональных залач математические программные пакеты - MATLAB, MathCAD.

Задачи:

- формирование у студентов представлений о программных продуктах предназначенных для решения математических задач;

- выработка умений применять математические пакеты для решения задач;

умений - выработка переводить алгоритмы решения залач на язык программирования математического пакета;

студентов использовать математические - научить пакеты  $\overline{M}$ средства программирования для облегчения и ускорения расчетов.

#### <span id="page-3-2"></span>1.2. Перечень планируемых результатов обучения по дисциплине, соотнесенных с индикаторами достижения компетенций

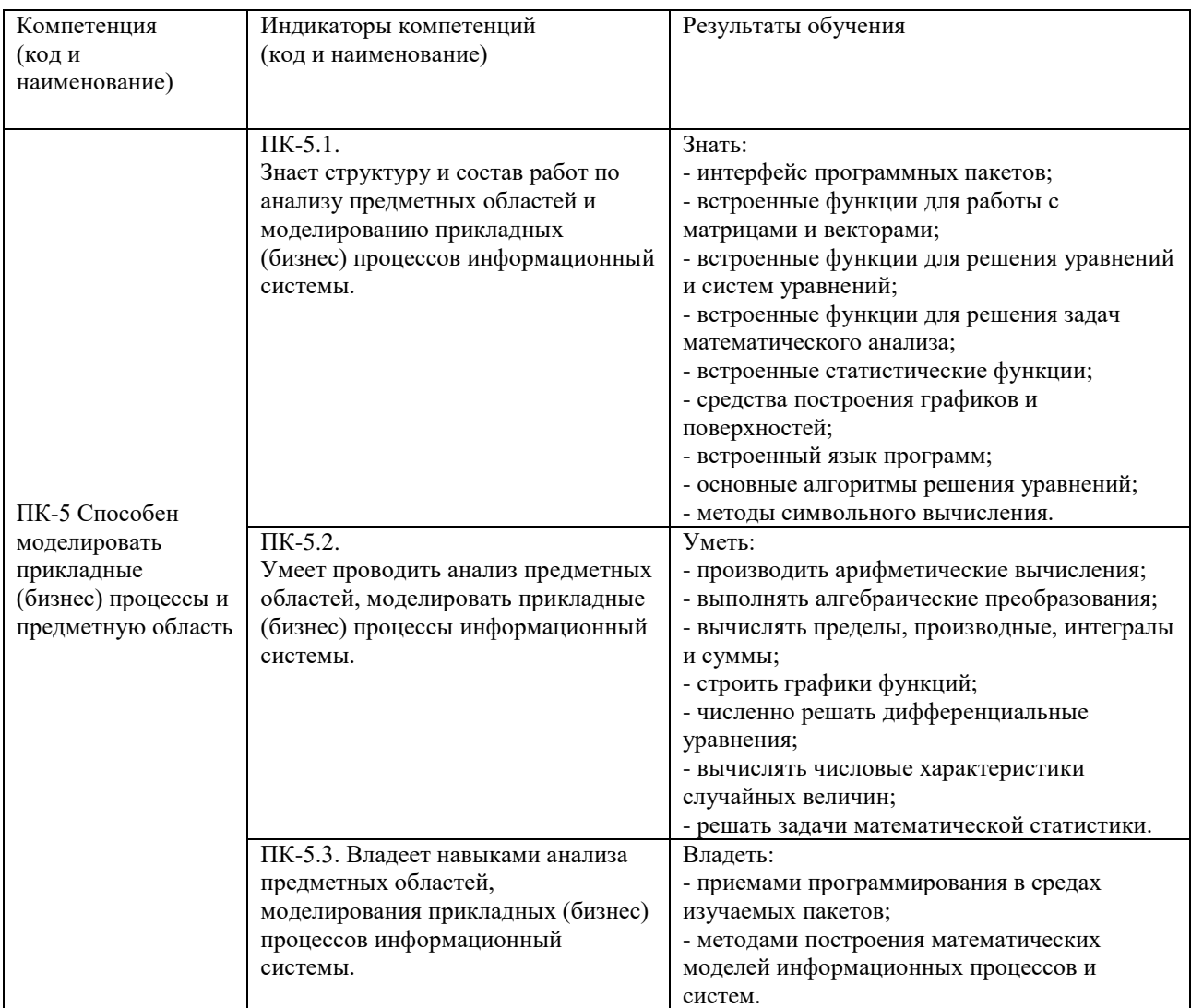

#### <span id="page-4-0"></span>**1.3.Место дисциплины в структуре образовательной программы**

Дисциплина «Автоматизация вычислений в задачах информатизации гуманитарной сферы» является дисциплиной части, формируемой участниками образовательных отношений, блока Б1 учебного плана по направлению подготовки «Прикладная информатика».

Для освоения дисциплины необходимы знания, умения и владения, сформированные в ходе изучения следующих дисциплин (модулей): "Линейная алгебра и аналитическая геометрия", "Математический анализ", "Программирование".

В результате освоения дисциплины формируются знания, умения и владения, необходимые для изучения следующих дисциплин: "Методы анализа предметных областей", "Исследование операций и методы оптимизации", "Методы принятия решения".

# <span id="page-5-0"></span>**2. СТРУКТУРА ДИСЦИПЛИНЫ**

Общая трудоёмкость дисциплины составляет 5 з.е., 180 академических часов.

# **Структура дисциплины для очной формы обучения**

Объем дисциплины в форме контактной работы обучающихся с педагогическими работниками и (или) лицами, привлекаемыми к реализации образовательной программы на иных условиях, при проведении учебных занятий:

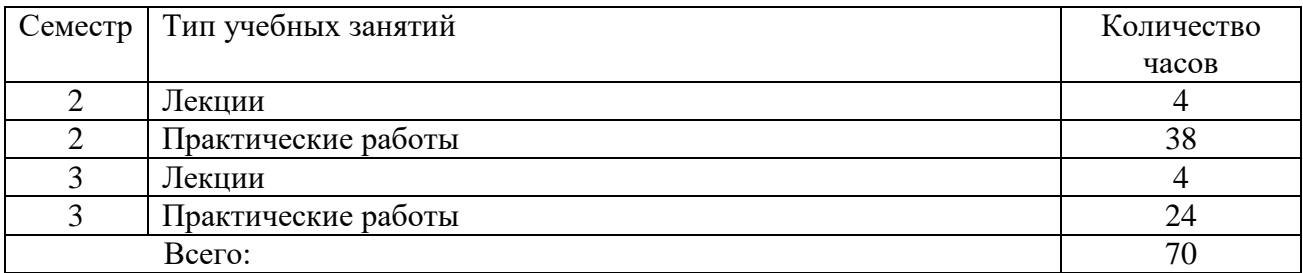

Объем дисциплины (модуля) в форме самостоятельной работы обучающихся составляет \_110\_ академических часов.

#### <span id="page-6-0"></span>3. СОДЕРЖАНИЕ ДИСЦИПЛИНЫ

# 1. ОБЩИЕ ПРЕДСТАВЛЕНИЯ О СИСТЕМАХ КОМПЬЮТЕРНОЙ МАТЕМАТИКИ. *ITAKET MATHCAD*

Одной из основных областей применения ПК являются математические и научнотехнические расчеты. Сложные вычислительные задачи, возникающие при моделировании технических устройств и процессов, можно разбить на ряд элементарных: вычисление интегралов, решение уравнений, решение дифференциальных уравнений и т. д.

MathCAD - это мощная и в то же время простая универсальная среда для решения задач в различных отраслях науки и техники, финансов и экономики, физики и астрономии, математики и статистики.

MathCAD остается единственной системой, в которой описание решения математических задач задается с помощью привычных математических формул и знаков.

MathCAD позволяет выполнять как численные, так и аналитические (символьные) вычисления, при этом точность, с которой отображается результат, залается пользователем, имеет чрезвычайно удобный математико-ориентированный интерфейс и прекрасные средства научной графики.

В состав MathCAD входят несколько интегрированных между собой компонентов:

- мощный текстовый редактор, позволяющий вводить, редактировать и форматировать как текст, так и математические выражения;

- вычислительный процессор, умеющий проводить расчеты по введенным формулам, используя встроенные численные методы;

- символьный процессор, позволяющий проводить аналитические вычисления и являющийся, фактически, системой искусственного интеллекта;

- набор шаблонов, который ускоряет ввод исходных данных и обеспечивает удобную и эффективную систему ввода;

- огромное хранилище справочной информации, как математической, так и инженерной, оформленной в качестве интерактивной электронной книги.

Тема 1.1. Основные понятия и команды MathCAD.

Тема 1.2. Команды работы с файлами. Функции пользователя.

Тема 1.3. Создание графиков.

Тема 1.4. Вычисление производных и интегралов.

Тема 1.5. Решение уравнений и систем уравнений в MathCAD.

1.6. Символьные вычисления в MathCAD. Тема

Тема 1.7. Программирование в MathCAD.

## 2. CHCTEMA MATLAB

Система Matlab (Matrix Laboratory - матричная лаборатория) разработана компанией MathWork. Это мощная вычислительная система, предназначенная для решения широкого круга математических, инженерных и экономических задач. Работая в среде Matlab(ML), пользователь, даже не являющийся программистом, может легко и быстро решать вычислительные задачи в различных областях науки и техники (линейная алгебра, теория управления, обработка сигналов и т.п.). Простая командная среда позволяет вводить выражения в форме, близкой к естественной математической записи.

В наибольшей степени система ориентирована на выполнение инженерных расчетов. Математический аппарат оптимизирован для вычислений, проводимых с матрицами и комплексными числами. Matlab содержит множество встроенных функций, необходимых инженеру и научному работнику для выполнения сложных численных расчетов, а также моделирования поведения технических систем и физических процессов. Мощная графическая система Matlab позволяет визуализировать представление данных, что делает возможным графический анализ результатов. Все функциональные возможности объединены удобным пользовательским интерфейсом.

Большим плюсом системы является ее открытость и расширяемость. В ней могут быть написаны программы для многократного использования. Пользователь может не созлавать только использовать имеющиеся функции, HO  $\overline{M}$ собственные специализированные функции. Пакет позволяет работать с программами, написанными на языках Фортран и Си. Большинство специализированных функций хранятся в виде текстовых файлов с расширением m (т-файлов). Файлы могут быть созданы в редакторе среды Matlab либо во внешнем редакторе, совместимом по кодировке с встроенным редактором. Созданные пользователем т-файлы могут использоваться так же, как и встроенные в Matlab функции.

Помимо работы с программами (функциями), вычисления можно выполнять в режиме «калькулятора», т.е. получать результат сразу после ввода очередной команды. Для решения специальных задач с помощью ML разработаны пакеты с дополнительными функциями, которые называются Toolboxes. Предусмотрена возможность интегрирования системы ML с Microsoft Word и Microsoft Excel.

- Система МАТLAВ. Знакомство, решение простейших задач. Тема 2.1.
- Тема 2.2. Построение графиков в системе MATLAB.
- Тема 2.3. Вектора и матрицы в системе МАТLAB.
- Тема 2.4. Решение уравнений в системе МАТLAB.
- Тема 2.5. Программирование в системе МАТLAB.

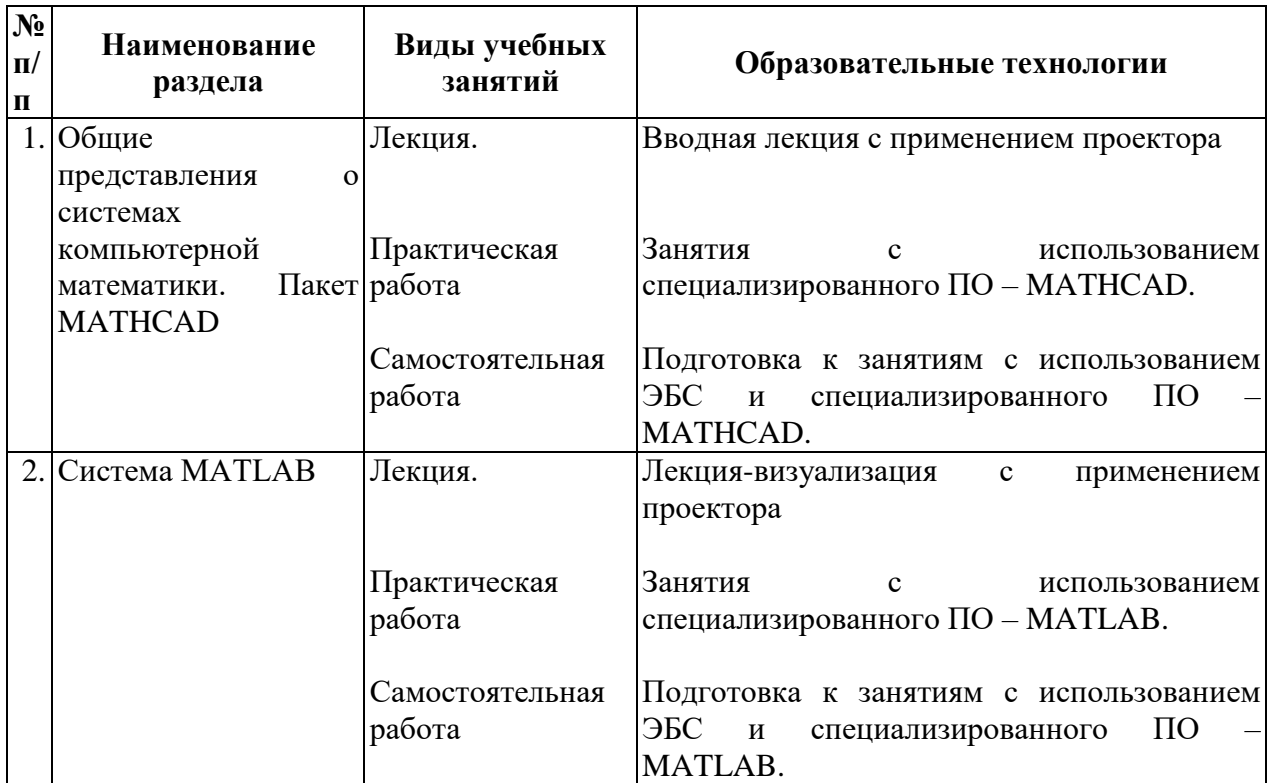

# <span id="page-7-0"></span>4. ОБРАЗОВАТЕЛЬНЫЕ ТЕХНОЛОГИИ

В период временного приостановления посещения обучающимися помещений и территории РГГУ для организации учебного процесса с применением электронного обучения и дистанционных образовательных технологий могут быть использованы следующие образовательные технологии:

– видео-лекции**;**

– онлайн-лекции в режиме реального времени;

– электронные учебники, учебные пособия, научные издания в электронном виде и доступ к иным электронным образовательным ресурсам;

– системы для электронного тестирования;

– консультации с использованием телекоммуникационных

# <span id="page-8-0"></span>**5. ОЦЕНКА ПЛАНИРУЕМЫХ РЕЗУЛЬТАТОВ ОБУЧЕНИЯ**

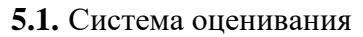

<span id="page-8-1"></span>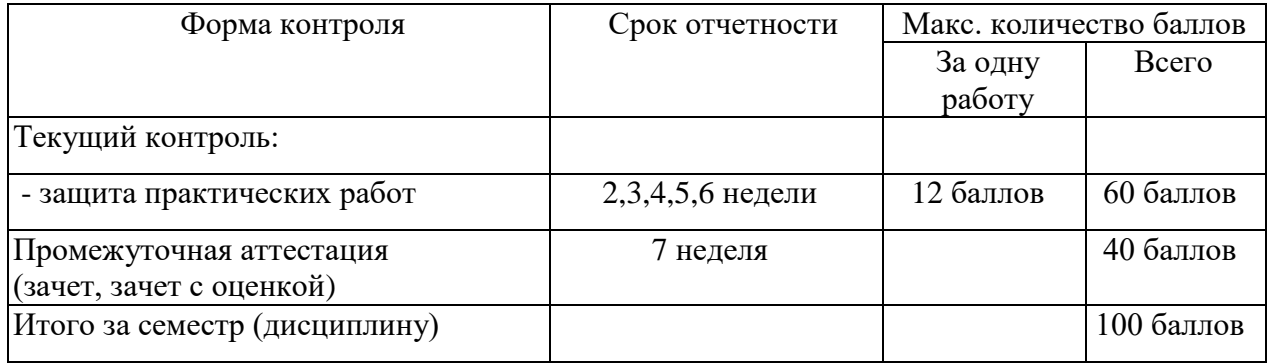

Положительные оценки выставляется обучающемуся, набравшему не менее 50 баллов в результате суммирования баллов, полученных при текущем контроле и промежуточной аттестации. Полученный совокупный результат (максимум 100 баллов) конвертируется в традиционную шкалу оценок и в шкалу оценок Европейской системы переноса и накопления кредитов (European Credit Transfer System; далее – ECTS) в соответствии с таблицей:

#### Шкала оценки освоения курса

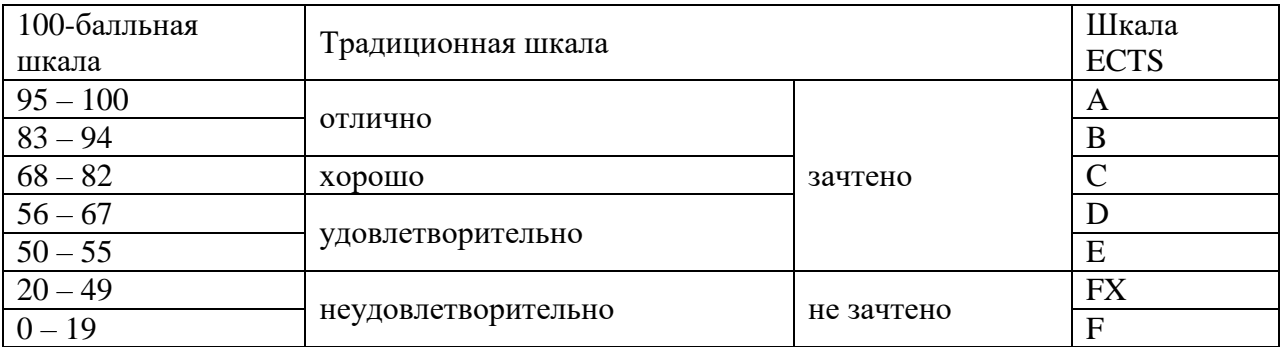

#### <span id="page-8-2"></span>**5.2. Критерии выставления оценки по дисциплине**

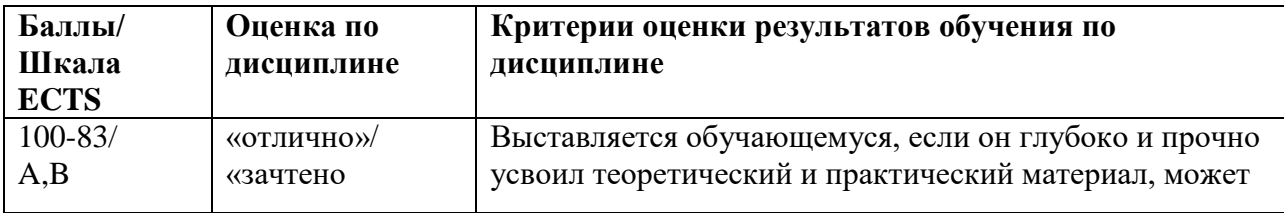

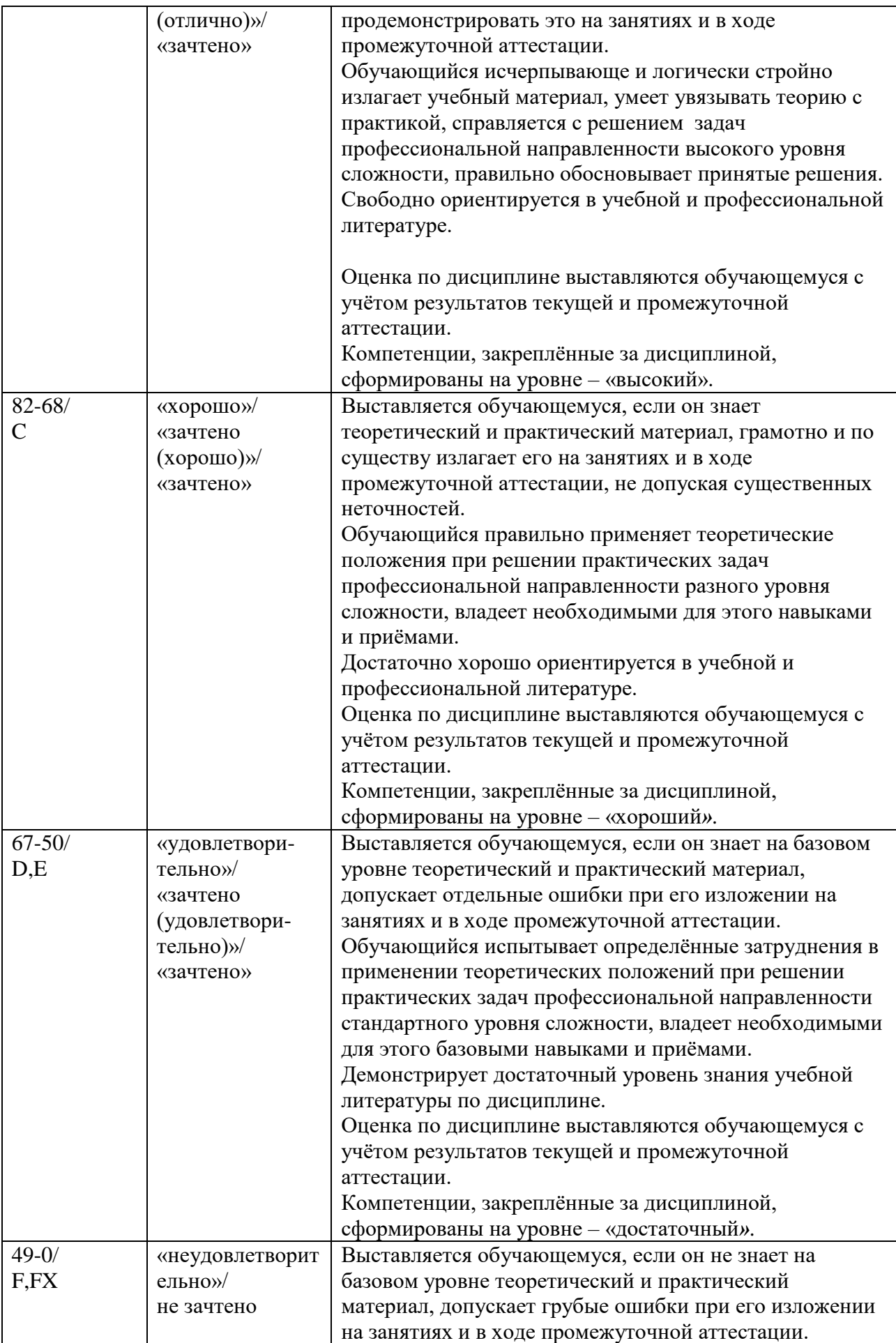

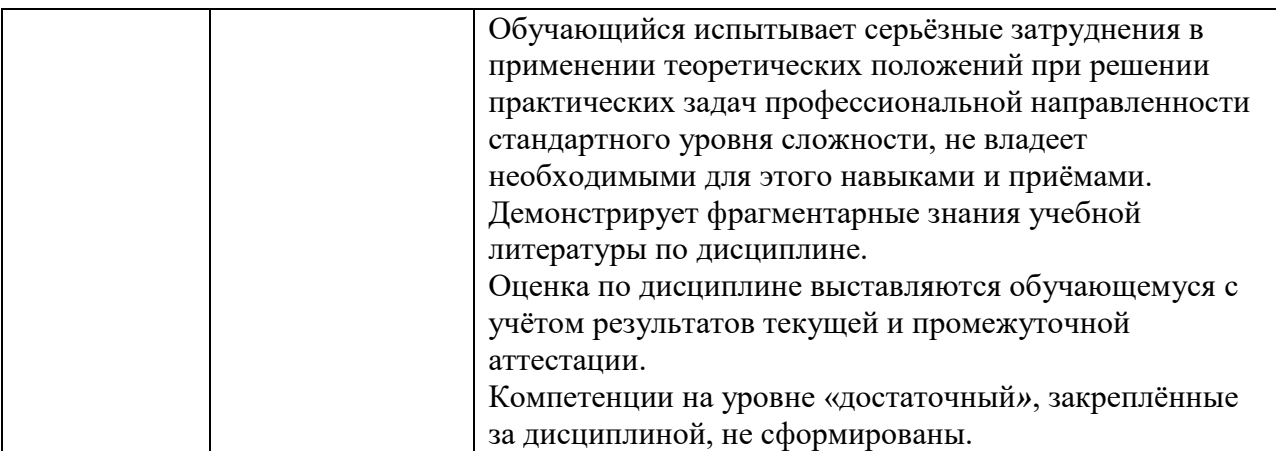

#### Текущий контроль

При оценивании устного опроса учитываются:

- степень раскрытия содержания материала;

- изложение материала (грамотность речи, точность использования терминологии и символики, логическая последовательность изложения материала);

- знание теории изученных вопросов, сформированность и устойчивость используемых при ответе умений и навыков.

Критерии оценивания следующие.

Отлично - студент способен обобщить материал, сделать собственные выводы, выразить свое мнение, привести иллюстрирующие примеры.

Хорошо - ответы студента правильные, но неполные. Не приведены иллюстрирующие примеры, обобщающее мнение студента недостаточно четко выражено.

Удовлетворительно - ответы правильные в основных моментах, нет иллюстрирующих примеров, отсутствует собственное мнение студента, есть ошибки в деталях.

Неудовлетворительно - в ответах студента существенные ошибки в основных аспектах темы.

При оценивании защиты практической работы учитывается:

- полнота выполненной работы (задание выполнено не полностью и/или допущены две и более ошибки или три и более неточности) - 1-5 баллов;

- обоснованность содержания и выводов работы (задание выполнено полностью, но обоснование содержания и выводов недостаточны, но рассуждения верны) – 6-10 баллов;

- работа выполнена полностью, в рассуждениях и обосновании нет пробелов или ошибок, возможна одна неточность -10-12 баллов.

#### Промежуточная аттестация

При проведении промежуточной аттестации студент должен ответить на 2 вопроса теоретического характера.

При оценивании ответа на вопрос теоретического характера учитывается:

- теоретическое содержание не освоено, знание материала носит фрагментарный характер, наличие грубых ошибок в ответе (1-5 баллов);

- теоретическое содержание освоено частично, допущено не более двух-трех недочетов (6-10 баллов);

- теоретическое содержание освоено почти полностью, допущено не более одного-двух недочетов, но обучающийся смог бы их исправить самостоятельно (11-15 баллов);

- теоретическое содержание освоено полностью, ответ построен по собственному плану (16-20 баллов).

## <span id="page-11-0"></span>5.3. Оценочные средства (материалы) для текущего контроля успеваемости. промежуточной аттестации обучающихся по дисциплине

Контрольные вопросы для текущего контроля представлены в методических указаниях по выполнению практических работ

Контрольные вопросы к зачету

- 1. Назовите основные элементы интерфейса программы MathCAD.
- 2. С помощью какого оператора можно вычислить выражение?
- 3. Назовите правила записи имен переменных.
- 4. Как вставить текстовую область в документ MathCAD?

5. Чем отличается глобальное и локальное определение переменных? С помошью каких операторов определяются?

- 6. Как изменить формат результата для всего документа?
- 7. Как изменить формат результата для отдельного выражения?

8. Какие системные (предопределенные) переменные Вам известны? Как узнать их значение? Как изменить их значение?

- 9. Какие виды функций в MathCAD Вам известны?
- 10. Как вставить встроенную функцию в документ MathCAD?
- 11. Как создать функцию пользователя?

12. Как определить дискретные переменные с произвольным шагом? Какой шаг по умолчанию?

- 13. Как вывести значения дискретной переменной?
- 14. Как построить график?
- 15. Как построить несколько графиков в одной системе координат?
- 16. Как построить декартовый график?
- 17. Как отформатировать построенный график?
- 18. Как построить график кривой, заданной параметрически?
- 19. Как построить график в полярной системе координат?
- 20. Как построить график поверхности?
- 21. Как создать матрицу, вектор строку, вектор столбец?
- 22. Какие операторы есть для работы с матрицами?
- 23. Перечислите команды панели инструментов "Матрицы".
- 24. Как вставить матричные функции?
- 25. Как выполнять вычисления, если матрица задана в символьном виде?
- 26. Как можно решить нелинейное уравнение в MathCAD?
- 27. Как найти начальное приближение корня уравнения?
- 28. Как можно решить систему линейных уравнений?
- 29. Как можно решить систему нелинейных уравнений?

#### Практические задания к зачету

- $1<sup>1</sup>$ Вычислить точно и с 6 десятичными знаками
- 2. Упростить выражение
- 3. Разложить на множители
- 4. Разложить на простые дроби
- 5. Решить уравнение
- 6. Решить систему
- 7. Привести подобные слагаемые по разным переменным
- 8. Вычислить коэффициенты полинома
- 9. Выполнить подстановку переменной
- 10. Получить численное значения выражения
- 11. Вычислить предел
- 12. Решить неравенство
- 13. Продифференцировать с помощью символьного оператора вывода
- 14. Вычислить неопределенный интеграл
- 15. Выполнить над матрицами действия
- 16. Построить двухмерный график функции

# Контрольные вопросы к зачету с оценкой.

- 1. Каково назначение системы Matlab?
- 2. В каких режимах может выполняться работа в системе МL?
- 3. В виде каких файлов хранится большинство команд и функций системы ML?
- 4. Опишите структуру окна рабочей среды ML.
- 5. Что является элементарной единицей данных языка ML?
- 6. Как записываются действительные числа в ML?

7. Какими командами можно получить информацию о данных, хранящихся в рабочем пространстве?

- 8. Какие форматы вывода числовых данных в ML вы знаете?
- 9. Как изменить формат вывода результатов вычисления в МL?
- 10. Как в системе ML определяется тип переменных?
- 11. Назовите правила составления имен переменных.
- 12. Какие основные системные переменные существуют в МL?
- 13. Какие операции существуют в МL?
- 14. Назовите операции ML в порядке убывания приоритета.
- 15. Как представляются вектора и матрицы в МL?
- 16. Какими командами формируются особые матрицы?
- 17. Для чего используются символы двоеточие (:), точка с запятой (;) многоточие  $(...), [], (), \%$ 
	- 18. Какие функции используются для обработки векторов и матриц?

19. Какие команды используются для построения графиков функции одной переменной? В чем их различия?

20. Какие команды используются для построения графиков функции двух переменных? В чем их различия?

- 21. Каков порядок действий для построения графика функции вида  $y = f(x)$ ?
- 22. Каков порядок действий для построения графика функции вида  $z = f(x,y)$ ?
- 23. Как построить несколько графиков в одних координатных осях?
- 24. Как можно управлять внешним видом графика?

25. Каким образом можно вывести несколько графиков в разных координатных осях в одном окне?

- 26. Какие средства предоставляет система ML для построения диаграмм?
- 27. Как задается полином?
- 28. Что такое т-файлы?
- 29. Какие виды т-файлов вы знаете? Чем они отличаются?
- 30. Каковы правила записи команд в т-файлах?
- 31. Как создать т-файл?
- 32. Как вызывается файл-программа в ML?
- 33. Какова структура файла-функции в ML?
- 34. Как вызывается файл-функция в ML?
- 35. Как описать функцию с несколькими входными и выходными параметрами?
- 36. Какой командой можно ввести данные с клавиатуры в ML?
- 37. Какой командой можно вывести данные на монитор в МL?
- 38. Какие операторы цикла существуют в ML?

39. Какие операторы используются для организации ветвлений в ML?

40. Для чего используются функции *menu* и *eval*?

41. Для чего используются команды *break, return и exit*?

42. Какие команды используются для организации диалога в ML?

43. Почему в системе ML вместо циклов рекомендуется использовать соответствующие векторные и матричные операции?

# <span id="page-14-0"></span>**6.УЧЕБНО-МЕТОДИЧЕСКОЕ И ИНФОРМАЦИОННОЕ ОБЕСПЕЧЕНИЕ ДИСЦИПЛИНЫ**

<span id="page-14-1"></span>**6.1. Список источников и литературы** 

Основная литература

- 1. Красавин, А. В. Компьютерный практикум в среде matlab : учебное пособие для вузов / А. В. Красавин, Я. В. Жумагулов. — 2-е изд. — Москва : Издательство Юрайт, 2020. — 277 с. — URL: <https://urait.ru/bcode/455824>
- 2. Мамонова, Т. Е. Информационные технологии. Лабораторный практикум : учебное пособие для вузов / Т. Е. Мамонова. — Москва : Издательство Юрайт, 2020. — 176 с/ — URL: <https://urait.ru/bcode/451399>
- 3. Далингер, В. А. Информатика и математика. Решение уравнений и оптимизация в Mathcad и Maple : учебник и практикум для вузов / В. А. Далингер, С. Д. Симонженков. — 2-е изд., испр. и доп. — Москва : Издательство Юрайт, 2020. — 155 с. — URL: <https://urait.ru/bcode/452058>

## Дополнительная литература

- 1. Тимохин, А. Н. Моделирование систем управления с применением MatLab: учеб. пособие / А.Н. Тимохин, Ю.Д. Румянцев; под ред. А.Н. Тимохина. — Москва: ИНФРА-М, 2019. — 256 с. https://new.znanium.com/catalog/product/1004245.
- 2. Статистические методы обработки экспериментальных данных с использованием пакета MathCad: Учебное пособие/Ф.И.Карманов, В.А.Острейковский - М.: КУРС, НИЦ ИНФРА-М, 2015. - 208 с.<http://znanium.com/catalog.php?bookinfo=508241>
- 3. Рябенький, В. С. Введение в вычислительную математику [Электронный ресурс] / В. С. Рябенький. - 3-е изд., испр. и доп. - М.: ФИЗМАТЛИТ, 2008. - 288 с. [http://znanium.com/catalog.php?bookinfo=544692.](http://znanium.com/catalog.php?bookinfo=544692)
- 4. Галушкин, Н. Е. Высокоуровневые методы программирования. Язык программирования MatLab. Часть 1: учебник / Н.Е. Галушкин. - Ростов н/Д: Издательство ЮФУ, 2011. - 182 с. - Текст : электронный. - URL: https://new.znanium.com/catalog/product/550402.
- 5. Решение задач вычислительной математики с использованием языка программирования пакета MathCad / ТрошинаГ.В. - Новосиб.: НГТУ, 2009. - 86 с. <http://znanium.com/catalog.php?bookinfo=546391>
- 6. Зализняк, В. Е. Теория и практика по вычислительной математике [Электронный ресурс]: учеб. пособие / В. Е. Зализняк, Г. И. Щепановская. - Красноярск : Сиб. федер. ун-т, 2012. - 174 с.<http://znanium.com/catalog.php?bookinfo=441232>
- 6. Зимин, В. П. Информатика. Лабораторный практикум в 2 ч. Часть 1 : учебное пособие для вузов / В. П. Зимин. — 2-е изд., испр. и доп. — Москва : Издательство Юрайт, 2020. — 124 с. — URL: <https://urait.ru/bcode/451451>

## <span id="page-14-2"></span>**6.2. Перечень ресурсов информационно-телекоммуникационной сети «Интернет»**

- 1. Официальный сайт MathCAD [электронный ресурс]. [https://www.ptc.com/en/products/mathcad.](https://www.ptc.com/en/products/mathcad) - Загл. с экрана. - Яз. англ.
- 2. Mathcad Express бесплатный математический редактор [электронный ресурс]. [https://habrahabr.ru/company/nerepetitor/blog/247999.](https://habrahabr.ru/company/nerepetitor/blog/247999) . - Загл. с экрана.
- 3. Официальный сайт MATLab [электронный ресурс]. [https://www.mathworks.com.](https://www.mathworks.com/) Загл. с экрана. - Яз. англ.
- 4. Центр компетенций MathWorks [электронный ресурс]. [http://matlab.ru.](http://matlab.ru/) . Загл. с экрана.

#### <span id="page-15-0"></span>**6.3. Профессиональные базы данных и информационно-справочные системы**

Доступ к профессиональным базам данных: https://liber.rsuh.ru/ru/bases

Информационные справочные системы:

- 1. Консультант Плюс
- 2. Гарант

### **7. МАТЕРИАЛЬНО-ТЕХНИЧЕСКОЕ ОБЕСПЕЧЕНИЕ ДИСЦИПЛИНЫ**

<span id="page-15-1"></span>Для материально-технического обеспечения дисциплины используются: лекционный класс с видео проектором и компьютерный класс, оборудованный современными персональными компьютерами для каждого студента, оборудованного в свою очередь современным программным обеспечением: на компьютере должна быть установлена актуальная версия операционной системы Windows компании Microsoft, прикладной пакет программ Microsoft Office версии не ниже 2007, пакеты MathCAD, MATLAB.

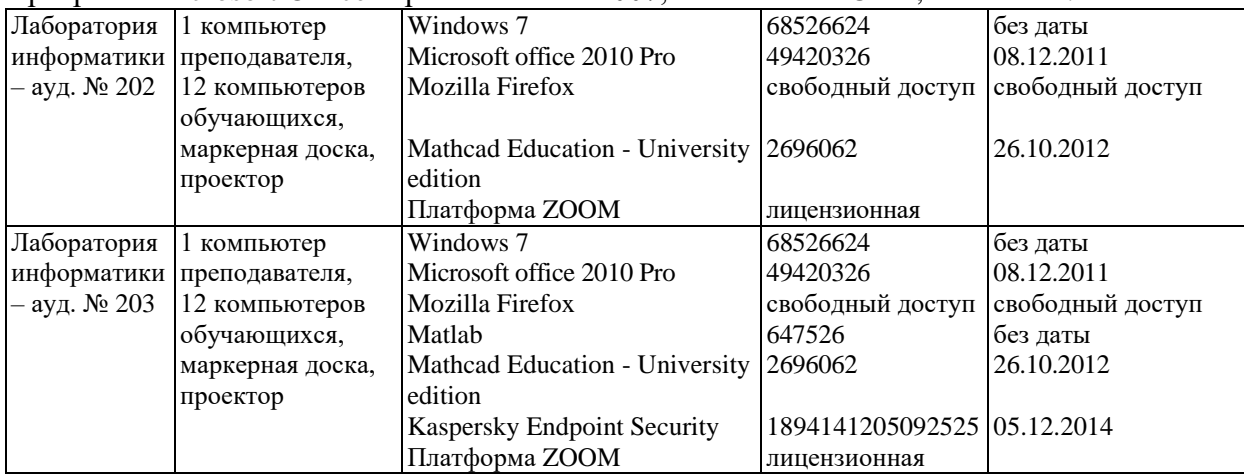

## <span id="page-15-2"></span>**8. ОБЕСПЕЧЕНИЕ ОБРАЗОВАТЕЛЬНОГО ПРОЦЕССА ДЛЯ ЛИЦ С**

## **ОГРАНИЧЕННЫМИ ВОЗМОЖНОСТЯМИ ЗДОРОВЬЯ**

В ходе реализации дисциплины используются следующие дополнительные методы обучения, текущего контроля успеваемости и промежуточной аттестации обучающихся в зависимости от их индивидуальных особенностей:

 для слепых и слабовидящих: лекции оформляются в виде электронного документа, доступного с помощью компьютера со специализированным программным обеспечением; письменные задания выполняются на компьютере со специализированным программным обеспечением или могут быть заменены устным ответом; обеспечивается индивидуальное равномерное освещение не менее 300 люкс; для выполнения задания при необходимости предоставляется увеличивающее устройство; возможно также использование собственных увеличивающих устройств; письменные задания оформляются увеличенным шрифтом; экзамен и зачёт проводятся в устной форме или выполняются в письменной форме на компьютере.

 для глухих и слабослышащих: лекции оформляются в виде электронного документа, либо предоставляется звукоусиливающая аппаратура индивидуального пользования; письменные задания выполняются на компьютере в письменной форме; экзамен и зачёт проводятся в письменной форме на компьютере; возможно проведение в форме тестирования.

 для лиц с нарушениями опорно-двигательного аппарата: лекции оформляются в виде электронного документа, доступного с помощью компьютера со

специализированным программным обеспечением; письменные задания выполняются на компьютере со специализированным программным обеспечением; экзамен и зачёт проводятся в устной форме или выполняются в письменной форме на компьютере.

При необходимости предусматривается увеличение времени для подготовки ответа.

Процедура проведения промежуточной аттестации для обучающихся устанавливается с учётом их индивидуальных психофизических особенностей. Промежуточная аттестация может проводиться в несколько этапов.

При проведении процедуры оценивания результатов обучения предусматривается использование технических средств, необходимых в связи с индивидуальными особенностями обучающихся. Эти средства могут быть предоставлены университетом, или могут использоваться собственные технические средства.

Проведение процедуры оценивания результатов обучения допускается с использованием дистанционных образовательных технологий.

Обеспечивается доступ к информационным и библиографическим ресурсам в сети Интернет для каждого обучающегося в формах, адаптированных к ограничениям их здоровья и восприятия информации:

 для слепых и слабовидящих: в печатной форме увеличенным шрифтом, в форме электронного документа, в форме аудиофайла.

для глухих и слабослышащих: в печатной форме, в форме электронного документа.

 для обучающихся с нарушениями опорно-двигательного аппарата: в печатной форме, в форме электронного документа, в форме аудиофайла.

Учебные аудитории для всех видов контактной и самостоятельной работы, научная библиотека и иные помещения для обучения оснащены специальным оборудованием и учебными местами с техническими средствами обучения:

 для слепых и слабовидящих: устройством для сканирования и чтения с камерой SARA CE; дисплеем Брайля PAC Mate 20; принтером Брайля EmBraille ViewPlus;

 для глухих и слабослышащих: автоматизированным рабочим местом для людей с нарушением слуха и слабослышащих; акустический усилитель и колонки;

 для обучающихся с нарушениями опорно-двигательного аппарата: передвижными, регулируемыми эргономическими партами СИ-1; компьютерной техникой со специальным программным обеспечением.

# **9. МЕТОДИЧЕСКИЕ МАТЕРИАЛЫ**

#### <span id="page-16-1"></span><span id="page-16-0"></span>**9.1. Планы практических занятий**

Темы учебной дисциплины предусматривают проведение практических работ, которые служат как целям текущего и промежуточного контроля за подготовкой студентов, так и целям получения практических навыков применения методов выработки решений, закрепления изученного материала, развития умений, приобретения опыта решения конкретных проблем, ведения дискуссий, аргументации и защиты выбранного решения. Помощь в этом оказывают задания для практических работ, выдаваемые преподавателем на каждом занятии, задания на самостоятельную подготовку, перечень вопросов для подготовки к экзамену и контрольные домашние задания для самостоятельной работы студентов.

**Целью** практических работ является закрепление теоретического материала и приобретение практических навыков использования методов применения пакетов компьютерной математики в профессиональной деятельности, применять навыки для принятия наиболее эффективных решений в условиях быстро меняющейся реальности, для быстрой адаптации к изменяющимся условиям деятельности.

Тематика практических работ соответствует программе курса.

- 1. Основные понятия и команды MathCAD.
- 2. Команды и функции работы с файлами.
- 3. Создание графиков.
- 4. Вычисление производных и интегралов.
- 5. Решение уравнений и систем уравнений в MathCAD.
- 6. Символьные вычисления в MathCAD.
- 7. Программирование в MathCAD.
- 8. Знакомство с MATLAB, решение простейших задач.
- 9. Построение графиков в системе MATLAB.
- 10. Вектора и матрицы в системе MATLAB.
- 11. Решение уравнений в системе MATLAB.
- 12. Программирование в системе MATLAB.

Методические указания к практическим работам приведены в отдельном документе.

#### <span id="page-17-0"></span>**9.2. Методические указания для обучающихся по освоению дисциплины**

Успешное освоение дисциплины студентом определяется, несколькими факторами: посещение аудиторных занятий, подготовка и выполнение домашних заданий, своевременное выполнение запланированных форм отчетности.

Самостоятельная работа студентов направлена на закрепление полученных навыков и для приобретения новых теоретических и фактических знаний, выполняется в читальном зале библиотеки и в домашних условиях, подкрепляется учебно-методическим и информационным обеспечением (учебники, учебно-методические пособия, конспекты лекций).

Самостоятельная работа выполняется студентами с использованием ПК в домашних условиях, либо в библиотеке института по специальным заданиям в соответствии с методическими материалами, выданными преподавателем. Самостоятельная работа включает отработку навыков анализа ситуации, создание модели ситуации, которая используется в данном конкретном методе выбора наилучшей альтернативы, и решение задачи, также к самостоятельной работе относится подготовка к лабораторным работам, подготовка по темам пропущенных занятий.

Начиная с первого занятия, преподаватель объявляет студентам тему следующего занятия и список литературы. Студент должен ознакомиться с предложенными источниками, в таком случае он на следующем занятии будет готов к восприятию нового материала.

Студент для самостоятельно работы должен иметь программу курса, вопросы к экзамену, список основной и дополнительной литературы по курсу.

После каждого занятия, перед следующим, студент должен ознакомиться с пройденным материалом. При возникновении вопросов или непонимания, студент должен изучить рекомендованную и дополнительную литературу по курсу.

<span id="page-18-0"></span>Приложение 1. Аннотация дисциплины

#### АННОТАЦИЯ РАБОЧЕЙ ПРОГРАММЫ ДИСЦИПЛИНЫ

Дисциплина «Автоматизация вычислений в задачах информатизации гуманитарной сферы» является дисциплиной части, формируемой участниками образовательных отношений, блока Б1 учебного плана по направлению подготовки «Прикладная информатика». Дисциплина реализуется на факультете Информационных систем и безопасности кафедрой информационных технологий и систем.

дисциплины: Цель научить студентов использовать ЛЛЯ решения профессиональных задач математические программные пакеты - MATLAB, MathCAD.

Залачи:

- формирование у студентов представлений о программных продуктах предназначенных для решения математических задач;

- выработка умений применять математические пакеты для решения задач:

- выработка умений переводить алгоритмы решения задач на язык программирования математического пакета;

- научить студентов использовать математические пакеты средства  $\mathbf{M}$ программирования для облегчения и ускорения расчетов.

Дисциплина направлена на формирование следующих компетенций:

ПК-5 Способен моделировать прикладные (бизнес) процессы и предметную область.

В результате освоения дисциплины обучающийся должен:

Знать:

- интерфейс программных пакетов;

- встроенные функции для работы с матрицами и векторами;

- встроенные функции для решения уравнений и систем уравнений;

- встроенные функции для решения задач математического анализа;

- встроенные статистические функции;

- средства построения графиков и поверхностей;

- встроенный язык программ;

- основные алгоритмы решения уравнений;

- методы символьного вычисления.

Уметь

- производить арифметические вычисления;

- выполнять алгебраические преобразования;

- вычислять пределы, производные, интегралы и суммы;

- строить графики функций;

- численно решать дифференциальные уравнения;

- вычислять числовые характеристики случайных величин;

- решать задачи математической статистики.

Владеть

- приемами программирования в средах изучаемых пакетов;

- методами построения математических моделей информационных процессов и систем.

Рабочей программой предусмотрены следующие виды контроля: текущий контроль успеваемости в форме опроса, защиты практических работ, промежуточная аттестация в форме зачета во 2-м семестре, зачета с оценкой в 3-м семестре.

Общая трудоемкость освоения дисциплины составляет 5 зачетных единиц.